# Comp 311 Functional Programming

Eric Allen, PhD Vice President, Engineering Two Sigma Investments, LLC

## Announcements

- It is strongly recommended that you follow the instructions for checking out your **turnin** repository as soon as possible:
	- [Follow the instructions under](https://wiki.rice.edu/confluence/display/PARPROG/COMP311) [Homework Submission Guide](https://wiki.rice.edu/confluence/display/PARPROG/311TurninGuide) at the Course **Website**
	- Submit a **hw\_0** folder with a single file **HelloWorld.txt** and a single line of text, **Hello, world!**
	- This submission is not for credit
	- We will let you know if we have not received your submission
	- You will be responsible for successfully submitting your **hw\_1** assignment using **turnin**
	- Please bring problems to our attention as soon as possible

### Announcements

Two Sigma internships and full-time positions available (Houston and New York Offices)

# Type Checking

- So far, we have been rigorous about computation of programs, but we have relied on intuition for static type checking
- We can provide a *static semantics* for Core Scala along with our *dynamic semantics*

• To type check a value **v**, replace **v** with its value type

 $1.003 \Rightarrow$  Double

• To type check a constant **c**, reduce the defining expression of **c** to a static type **T**, then replace all occurrences of **c** with **T**

 $pi = 3.14 \Rightarrow$ 

pi : Double

pi \* radius \* radius  $\Rightarrow$ 

Double \* radius \* radius

- To type check a function definition:
	- Type check the body of the definition, replacing all occurrences of each parameter with the corresponding parameter type
- To type check the occurrence of a function name:
	- Replace the name with an *arrow type*, where the parameter types of the function are to the left of the arrow and the return type is to the right

square(x: Double): Double =  $x * x$ square(3.14)  $\Rightarrow$  $(Double \rightarrow Double)(3.14)$ 

- To type check the application of a function to arguments:
	- Reduce the function to an arrow type
	- Reduce the arguments, left to right, to static types
	- If the parameter types match the corresponding argument types, reduce the application to the return type

square $(3.14) \Rightarrow$ 

 $(Double \rightarrow Double)(3.14) \Rightarrow$ 

 $(Double \rightarrow Double)(Double) \Rightarrow$ 

Double

# Conditional Functions On Point Values

## Conditional Functions On Point Values

- Often the cases on a conditional function must test for equality rather than whether values fall in a range
	- This is especially common with String values
	- What about Boolean values?
	- Double values should not be tested this way (why?)

## Example: Days in a Month

• Given the name of a month, we want to return the number of days

### Data Analysis and Definition

• We use Strings to denote months and Ints for the number of days

## Contract

• We state the preconditions in documentation:

```
 /**
   * Given a string identifying a month,
   * with the first (and only the first) letter capitalized,
   * returns the number of days in that month
   * for an ordinary year (non-leap) year.
   */
 def days(month: String): Int = \{ …
 \} ensuring ( \leq 31)
```
• How can we improve the precondition? What data types would we want?

#### A Function Template for Conditional Functions on Point Values

```
 /**
    * Given a string identifying a month,
    * with the first (and only the first) letter capitalized,
    * returns the number of days in that month
    * for an ordinary year (non-leap) year.
    */
 def days(month: String): Int = \{ month match {
      case \t ... \Rightarrow ... …
     }
 \} ensuring ( \leq 31)
```
# Syntax for Match

 expr0 match { case Pattern => expr1 … case Pattern => exprN }

# Primitive Value Patterns

- A primitive value pattern is either:
	- A primitive value
	- A free parameter
	- The special pattern  $\overline{\phantom{a}}$

## Matching a Primitive Value With a Pattern

- A primitive value **v** matches:
	- Itself
	- A free parameter
	- The special pattern  $\overline{\phantom{a}}$ 
		- Should only be used as the final clause of a match (why?)

## Meaning of a Match Expression

• To reduce a match expression:

```
 expr0 match {
      case Pattern => expr1
 …
      case Pattern => exprN
    }
```
- Reduce **expr0** to a value **v**
- Find the first pattern **k** matching **v** (if it exists) and reduce to **exprK** (replacing all occurrences of **k** with **v** if **k** is a free parameter)
- Failure to match a pattern results in a new form of exceptional condition

## Using Match for Point Value Matching /\*\*

```
 * Given a string identifying a month,
  * with the first (and only the first) letter capitalized,
  * returns the number of days in that month
  * for an ordinary year (non-leap) year.
  */
def days(month: String): Int = \{ month match {
     case "January" => 31
     case "February" => 28
     case "March" => 31
     case "April" => 30
     case "May" => 31
    case "June" \Rightarrow 30
    case "July" \Rightarrow 31
     case "August" => 31
     case "September" => 30
     case "October" => 31
     case "November" => 30
     case "December" => 31
   }
\} ensuring ( \leq 31)
```
# Reducing Match

days("September")

 $\mapsto$ 

 "September" match { case "January" => 31 case "February" => 28 case "March" => 31 case "April" => 30 case "May"  $\Rightarrow$  31 case "June" => 30 case "July"  $\Rightarrow$  31 case "August" => 31 case "September" => 30 case "October" => 31 case "November" => 30 case "December" => 31 }  $\}$  ensuring  $($   $\leq$  31)  $\mapsto$ 

#### A Match With a Free Parameter

 def plural(word: String): String = { word match { case "deer" => "deer" case "fish" => "fish" case "mouse" => "mice" case  $x \Rightarrow x + "s"$ 

}

# Conditional Functions On Intervals

## Conditional Functions On Intervals

- Often a computation falls into distinct cases depending on which of a finite set of intervals a value falls into
	- In such cases, it can help to break the number line into distinct regions that we must handle separately:

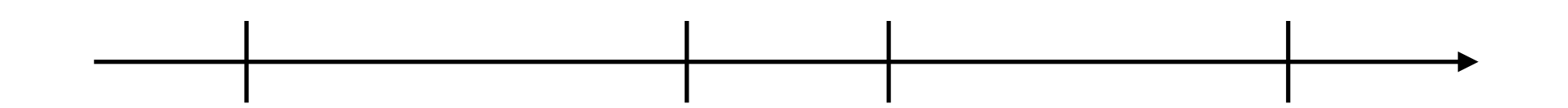

### Designing Conditional Functions

- Example: Graduated Income Tax (Single Filer):
	- Up to \$9,075: 10%
	- \$9,075 to \$36,900: 15%
	- \$36,901 to \$89,350: 25%
	- \$89,351 to 186,350: 28%
	- \$186,351 to \$405,100: 33%
	- \$405,101 to \$406,750: 35%
	- \$405,751 or more: 39.6%
- We follow the Design Recipe

## Graduated Income Tax: Data Analysis and Definition

- We use Ints to denote U.S. Dollar values and tax percentages (using integer division by 100 as a last step)
- Both income and tax should be non-negative
- We break the number line into the relevant intervals

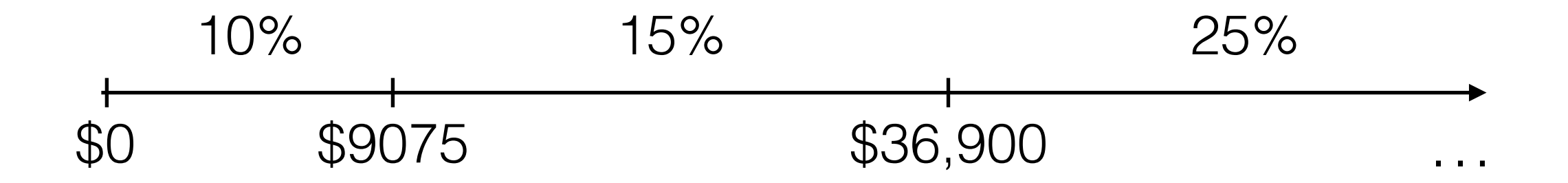

## Contract

#### /\*\* \* Given an income in U.S. Dollars, \* returns the dollar value of tax \* owed for a single tax payer, using \* 2014-2015 IRS tax brackets. \*/ def incomeTax(income: Int) = { require(income  $>= 0$ ) …

 $\}$  ensuring  $($  >= 0)

### Function Application Examples

• We should develop at least one example per case, as well as borderline cases

$$
100 = incomeTax(1000)
$$

907 = incomeTax(9075)

907 + 138 = incomeTax(10000)

## Our Function Template for Conditional Functions

```
 /**
  * Given an income in U.S. Dollars,
 * returns the dollar value of tax
  * owed for a single tax payer, using
  * 2014-2015 IRS tax brackets.
  */
def incomeTax(income: Int): Int = {
  require(income = 0)
  if (income \leq cutoff0) {
     …
  } else if (income \le cutoff1) {
     …
  } else if (income \le cutoff2) {
     …
  } else if (income \le cutoff3) {
     …
  } else if (income \le cutoff4) {
     …
  } else if (income \le cutoff5) {
     …
  } else if (income \leq cutoff6) {
     …
  } else { // income > cutoff6
     …
   }
} ensuring ( >= 0)
```
### Defining Our Constant Values in One Place

val bracket $0 = 0$ val cutoff $\theta = \theta$ val bracket $1 = 100$ val cutoff $1 = 9075$  val bracket2 = 150 val cutoff2 = 36900 val bracket3 = 250 val cutoff3 = 89350 val bracket4 = 280 val cutoff4 = 186350 val bracket5 = 330 val cutoff5 = 405100 val bracket6 = 350 val cutoff6 = 406750 val bracket $7 = 396$ val cutoff7 = Int.MaxValue

### As We Fill In Cases, We Find a Common Pattern

```
 /**
  * Given:
  * an income in U.S. Dollars
  * the next lowest cutoff in U.S. Dollars
  * a tax percentage for the bracket above the cutoff
  * Returns the income tax due for the given income
  */
 def incomeTaxForBracket(income: Int, cutoff: Int, bracket: Int) = { 
  require(income >= 0)
   (income - cutoff) * bracket / divisor + incomeTax(cutoff)
\} ensuring ( >= 0)
```
#### And Now We Call This New Function to Fill in the The Income Tax Function Template

```
 /**
  * Given an income in U.S. Dollars, returns the dollar value of tax
  * owed for a single tax payer, using 2014-2015 IRS tax brackets.
  */
def incomeTax(income: Int): Int = {
   require(income >= 0) 
 if (income \le cutoff0) {
     bracket0
  \} else if (income \leq cutoff1) {
     incomeTaxForBracket(income, cutoff0, bracket1)
  } else if (income \le cutoff2) {
     incomeTaxForBracket(income, cutoff1, bracket2) 
  \} else if (income \leq cutoff3) {
     incomeTaxForBracket(income, cutoff2, bracket3)
  } else if (income \le cutoff4) {
     incomeTaxForBracket(income, cutoff3, bracket4) 
  } else if (income \le cutoff5) {
     incomeTaxForBracket(income, cutoff4, bracket5) 
  } else if (income \le cutoff6) {
     incomeTaxForBracket(income, cutoff5, bracket6)
  } else { // income > cutoff6
     incomeTaxForBracket(income, cutoff6, bracket7)
   }
} ensuring ( >= 0)
```
### Remarks On Conditional Functions

- The clauses in a conditional function need not all have the same form
- Avoid factoring out code into a helper function until there is more than one place to call the helper
- There is more we can factor out in this example, but first we will need more powerful language features (stay tuned)

Compound Datatypes

# Compound Datatypes

- Although many computations can be performed on primitive data types, it is often useful to combine data into larger structures
- We call all data of this form *compound data*
- The two simplest compound datatypes in Core Scala are tuples and arrays

# Tuple Values

• A tuple value contains a sequence of values

$$
(v1, ..., vw)
$$

- There is one empty tuple ()
- Tuples of length one do not exist (why?)
- The value type of a tuple is simply the tuple of the corresponding value types

$$
(T1, ..., TN)
$$

# Tuple Types

- The empty tuple has the special type Unit
- The static type of a tuple expression:

(e1, … eN) is (T1, …, TN) where

e1: T1, … eN: TN

# Tuple Types

• Tuple types allow us to combine data of distinct types. For example:

#### (Int, Boolean, String)

• However, tuple types restrict the length of any corresponding tuple value

# Accessing Tuple Elements

• We can access the **kth** element of an expression **e** with static type **(T1, …, TN)** using the syntax:

#### e.\_k

- The static type of this expression is Tk
- Note that tuples are 1-indexed
- Example:

$$
(1,2,3)
$$
.  $-2 \rightarrow 2$ 

# Accessing Tuple Elements

- We can access the elements of a tuple using match expressions
	- We add the following syntactic form to our definition of patterns

#### (Pattern1, … , PatternN)

• We call this new syntactic form a *tuple pattern*

# Accessing Tuple Elements

• A tuple matches a tuple pattern iff each element of the tuple matches a corresponding element of the tuple pattern

## Income Tax Revisited

 def incomeTaxForBracketCutoff(income: Int, bracketCutoff: (Int, Int)) = { require(income  $>= 0$ )

```
 bracketCutoff match {
     case (bracket, cutoff) => {
       (income - cutoff) * bracket / 
         divisor + incomeTax(cutoff)
     }
   }
\} ensuring ( >= 0)
```
## Tuple Types and Arrow Types

- We can now view every arrow type as taking exactly one parameter:
- Example:

#### (Int, String, Boolean)  $\rightarrow$  Int

## Tuple Types and Arrow Types

• We can also use tuple types to denote that a function returns "multiple values":

• Example:

(Int, String, Boolean)  $\rightarrow$  (Int, Double)

# Array Values

• An array is a sequence of values all of the same value type

Array(1,2,3)

# Array Types

- If the elements of an array value are of type T then the array is of type Array[T]
- If the expressions  $e1, ...$ , eN are of static type T then the expression

#### Array(e1, …, eN)

• has static type

#### Array[T]

# Array Types

- Array types require that all elements of an array share a common type
- However, array types match array values of any length
- Contrast with tuple types

# Accessing Array Values

• We can access the kth element of an expression of type Array [T] with the syntax:

#### expr(k)

- The static type of this expression is **T**
- Note that arrays are zero-indexed
- Example:

#### Array(1,2,3)(2)  $\mapsto$  3

# Accessing Array Elements

- We can access the elements of an array using match expressions
	- We add the following syntactic form to our definition of patterns:

#### Array(Pattern1, … , PatternN)

• We call this new syntactic form an *array pattern*

# Accessing Array Elements

• An array matches an array pattern iff each element of the array matches a corresponding element of the array pattern

## Accessing Array Elements

 def sumOfSquares(coordinates: Array[Int]) = { coordinates match { case  $Array(x,y,z) \implies x*x + y*y + z*z$ } }

### Structural Data

# Structural Data

- Tuples and arrays allow us to combine multiple primitive values into a single data value
- However,
	- They do not allow us to attach names to the constituent elements
	- They do not allow us to distinguish elements of conceptually distinct datatypes

## Case Classes

• We can think of a case class as a tuple with its own *type* and *accessors* for its elements

## Case Classes

#### case class Coordinate(x: Int, y: Int)

#### Simple Syntax for Case Classes

#### case class Name(field1: Type1, …, fieldN: TypeN)

### Creating Instances of a Case Class

• We construct new instances of a case class

case class C(field1: Type1, …, fieldN: TypeN)

• with the syntax

C(expr1, …, exprN)

- To reduce this expression, reduce each argument exprK to a value  $vK$ , forming the value  $C(v1, ..., vN)$
- If the types of  $expr1, ..., exprN$  match the types of the corresponding fields, then this expression has type C

### Accessing Fields of a Case Class

• Given a case class:

case class C(field1: Type1, …, fieldN: TypeN)

• We can access field with name field K of C with the expression syntax:

#### C.fieldK

• The static type of this expression is TypeK

### Accessing Fields of a Case Class

 def magnitude(coordinate: Coordinate) = { coordinate.x \* coordinate.x + coordinate.y \* coordinate.y }

# Accessing Class Elements

- We can access the elements of a case class instance using match expressions
	- For each case class, we add the following syntactic form to our definition of patterns

#### C(Pattern1, … , PatternN)

• We call this new syntactic form a *class pattern*

### Accessing Case Class Elements

- An instance of a case class  $C(v1, ..., vN)$ matches a class pattern  $C(PI, ..., PN)$  iff
	- The class name is identical to the class pattern name
	- Each element of the instance matches a corresponding element of the class pattern

### Accessing Case Class Elements

 def magnitude(coordinate: Coordinate) = { coordinate match { case Coordinate $(x,y) \Rightarrow x*x + y*y$  } <u>}</u>

# Class Methods

- Methods are functions defined in the body of a class definition. They have direct access to the members of a class instance
- Syntactically, they are placed between braces, after the class parameters

## Class Methods

case class C(field1: Type1, …, fieldN: TypeN) { def  $m1(x11: TypeP11, ... xK1: TypePk1): TypeR11 =$ expr

```
…
def mJ(x1J: TypeP1J, … xKJ: TypePkJ): TypeR1J =
    expr
}
```
## Method Definitions

case class Coordinate(x: Int, y: Int) { def magnitude() =  $x*x + y*y$ }

# Applying a Class Method

• Given a class definition:

```
class C(p1:T1, …, pk:Tk) { …
    def m(param1: T11, paramN: T1N):T = e …
}
```
• To reduce the application of a method:

```
C(v1, …, vk).m(arg1, …, argN)
```
- Reduce the receiver and arguments, left to right
- Reduce the body of m, replacing parameters  $p1, ..., pk$  with  $v1, ..., vk$  and param1, …, paramN with arg1, …, argN

# Applying a Class Method

Coordinate(5,3).magnitude()  $\mapsto$  $5*5 + 3*3 +$  $25 + 9 +$ 34

## Nested Pattern Matching

def dotProduct(c1: Coordinate, c2: Coordinate) =  $\{$  (c1, c2) match { case (Coordinate(x1,y1), Coordinate(x2,y2)) =>  $x1*x2 + y1*y2$ }

}